# **baixar betnacional apk**

- 1. baixar betnacional apk
- 2. baixar betnacional apk :astropay pagando 100 reais
- 3. baixar betnacional apk :vai de bet capital social

# **baixar betnacional apk**

#### Resumo:

**baixar betnacional apk : Inscreva-se em condlight.com.br para uma experiência de apostas única! Ganhe um bônus exclusivo e comece a ganhar agora!** 

contente:

O código promocional Betnacional é um cupom bônus muito procurado por apostadores que desejam ganhar créditos extras em baixar betnacional apk suas apostas esportivas. Nós, do Netflu, investigamos esse site de apostas e descobrimos tudo que você precisa saber sobre as promoções que essa casa de apostas oferece para apostar.

Logo de antemão, para poupar o seu tempo, vale destacar que não existe um código promocional Betnacional que possa ser utilizado no momento do seu cadastro e que gere um bônus sobre o valor depositado. Com isso em baixar betnacional apk mente, vamos às explicações.

1. Apostas em baixar betnacional apk esportes Detalhes Futebol, Basquete, Tênis e mais Ativar Betnacional código promocional ATIVAR Betnacional Codigo Bonus 2. Apostas em baixar betnacional apk Lutas Detalhes MMA, Boxe e mais Ativar Betnacional código promocional ATIVAR Betnacional Codigo Bonus 3. E-Games Detalhes Valorant, CS:GO, Dota 2 e mais Ativar Betnacional código promocional ATIVAR Betnacional Codigo Bonus 4. Originais Detalhes Aviator, Mines e mais Ativar Betnacional código promocional ATIVAR Betnacional Codigo Bonus Como funciona o código de afiliado betnacional

[1xgames 1xbet](https://www.dimen.com.br/1xgames-1xbet-2024-06-23-id-763.html)

# **Como Ganhar Bônus na Betnacional: Guia Completo**

A Betnacional é uma das casas de apostas esportivas mais populares no Brasil. Com uma variedade de esportes e eventos esportivos para apostar, eles também oferecem aos seus jogadores a oportunidade de ganhar bônus em baixar betnacional apk suas aposta. Neste artigo, você vai aprender como ganhar bônus na Betnacional em baixar betnacional apk alguns passos simples.

#### **1. Crie Sua Conta na Betnacional**

Antes de poder aproveitar quaisquer bônus, você precisa ter uma conta na Betnacional. Isso é rápido e fácil de fazer, e você pode aproveitar um bônus de boas-vindas quando se inscrever.

#### **2. Verifique Se Há Bônus Disponíveis**

A Betnacional oferece regularmente bônus para seus jogadores, então é importante verificar se há algum disponível antes de fazer suas apostas. Esses bônus podem incluir apostas grátis, aumento de probabilidades ou dinheiro de volta.

#### **3. Leia Atentamente os Termos e Condições**

É importante ler atentamente os termos e condições de qualquer bônus antes de aceitá-lo. Isso irá garantir que você saiba exatamente o que é necessário fazer para liberar o bônus e qualquer coisa adicional que possa ser necessário para retirar quaisquer ganhos.

#### **4. Faça Suas Apostas**

Uma vez que você tenha um bônus, é hora de começar a fazer suas apostas. Lembre-se de manter um senso de moderção e nunca apostar mais do que pode se dar ao luxo de perder.

#### **5. Libere Seu Bônus**

Depois de cumprir todos os termos e condições, você pode liberar seu bônus e qualquer ganho associado. Isso geralmente exige que você faça apostas por um determinado valor antes de poder retirar quaisquer ganhos.

## **Conclusão**

Ganhar bônus na Betnacional é uma ótima maneira de aumentar suas chances de ganhar nas suas apostas esportivas. Basta seguir os passos acima e você estará bem encaminhado para aproveitar ao máximo essas ofertas.

## **baixar betnacional apk :astropay pagando 100 reais**

Uma das vantagens do Pix na Bet Nacional a possibilidade de efetuar pagamentos em baixar betnacional apk um tempo de, no mximo, 10 minutos.

O valor mximo de saque por Pix na Betnacional de R\$ 3 mil por dia, R\$ 10 mil por semana e R\$ 20 mil por ms.

Para jogar no Bet Nacional, voc precisa fazer um cadastro e depositar uma quantia mnima (R\$1). Na sequncia, escolha a modalidade e o jogo em baixar betnacional apk que deseja apostar. Voc pode fazer apostas simples ou mltiplas.

14 de mar. de 2024

uma propriedade do grupo de apostas KGIL. Esta plataforma internacional de apostas desportivas online tem presena em baixar betnacional apk vrios pases no mundo, como no Brasil, Portugal, Alemanha, Romnia, Grcia e Chipre.

Usando o PayPal para depositar em baixar betnacional apk pontosBetnín PayPal é a melhor escolha para o depósito e retirada de fundos através de: PontosBet.

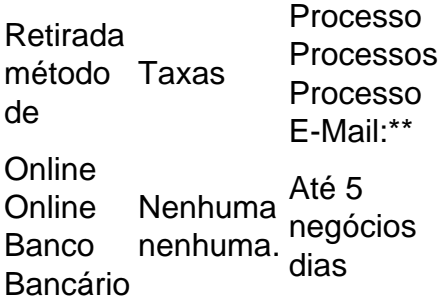

PayPal PayPal nenhuma. Nenhuma Até 2 negócios dias ACH eCheck nenhuma. dias Nenhuma Até 5 negócios

# **baixar betnacional apk :vai de bet capital social**

## **Técnico do NYCFC niega acusação de ter socado jogador do Toronto FC**

O técnico do New York 9 City FC, Nick Cushing, negou veementemente a alegação de que ele socou um jogador do Toronto FC baixar betnacional apk março. 9

A alegação foi tornada pública no final de semana pelo técnico do Toronto, John Herdman, que 9 acusou Cushing de socar um jogador não identificado de 19 anos no intervalo de um jogo entre as duas equipes 9 anteriormente nesta temporada.

#### **Cushing nega envolvimento baixar betnacional apk qualquer incidente**

"Eu nego categoricamente qualquer envolvimento ou qualquer 9 incidente baixar betnacional apk que eu tenha socado ou agredido qualquer jogador ou membro do pessoal do Toronto FC", disse Cushing baixar betnacional apk 9 uma coletiva de imprensa no dia seguinte. "Estou chocado pessoalmente. Estou magoado pela alegação."

Cushing 9 disse que não foi contatado pela MLS e não teve conhecimento da acusação até o sábado.

#### **Briga baixar betnacional apk campo 9 após vitória do NYCFC**

As duas equipes estiveram envolvidas baixar betnacional apk uma briga no campo no sábado após 9 a vitória por 3-2 do NYCFC no BMO Field. O mau sangue remonta à vitória por 2-1 do NYCFC baixar betnacional apk 9 16 de março, quando houve uma briga no túnel no intervalo no Yankee Stadium.

"Não houve nada acontecendo. Foi apenas 9 duas equipes brigando por três pontos", disse Cushing sobre a briga no túnel baixar betnacional apk março antes do reencontro neste fim 9 de semana.

#### **Herdman e Osorio descrevem confront**

Author: condlight.com.br Subject: baixar betnacional apk Keywords: baixar betnacional apk Update: 2024/6/23 0:16:51